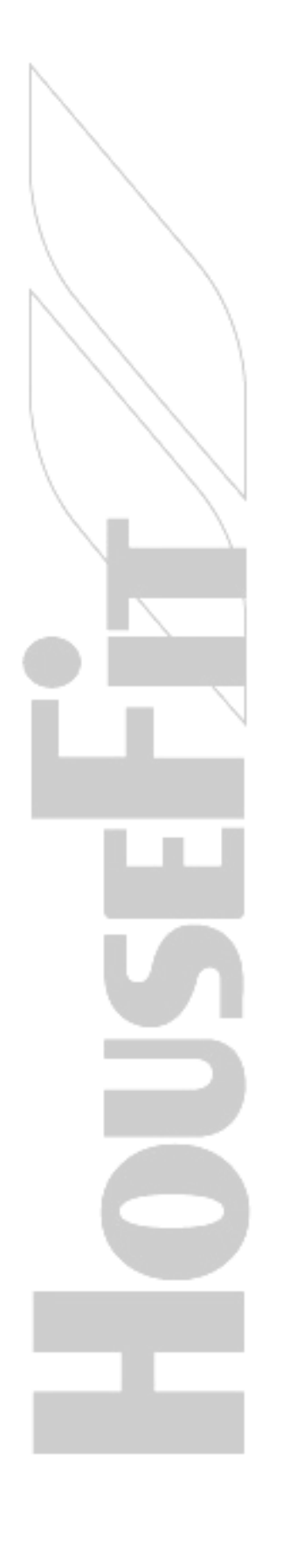

# **ИНСТРУКЦИЯ**

# **VANGUARD B1.1M**

**ВЕРТИКАЛЬНЫЙ ВЕЛОТРЕНАЖЕР** 

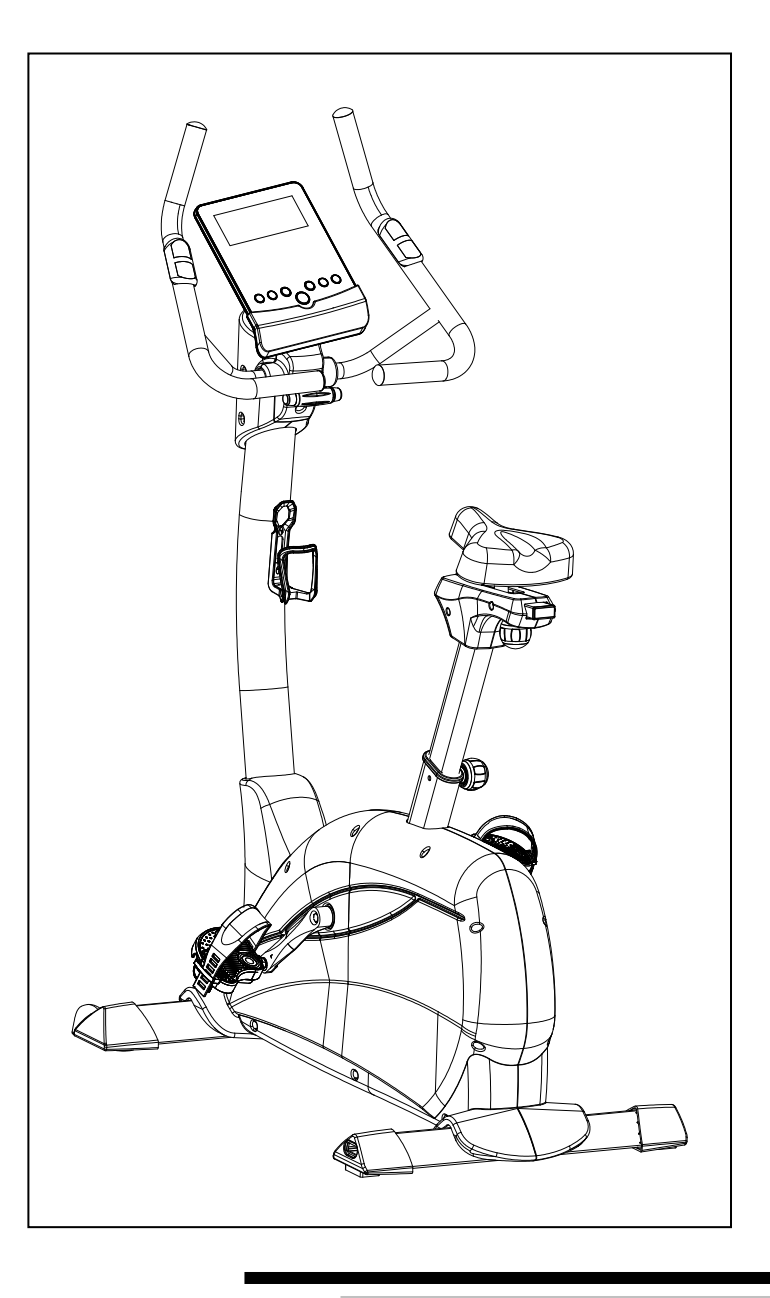

**Будь здоров**﹐ **Будь в форме**

## **СОДЕРЖАНИЕ**

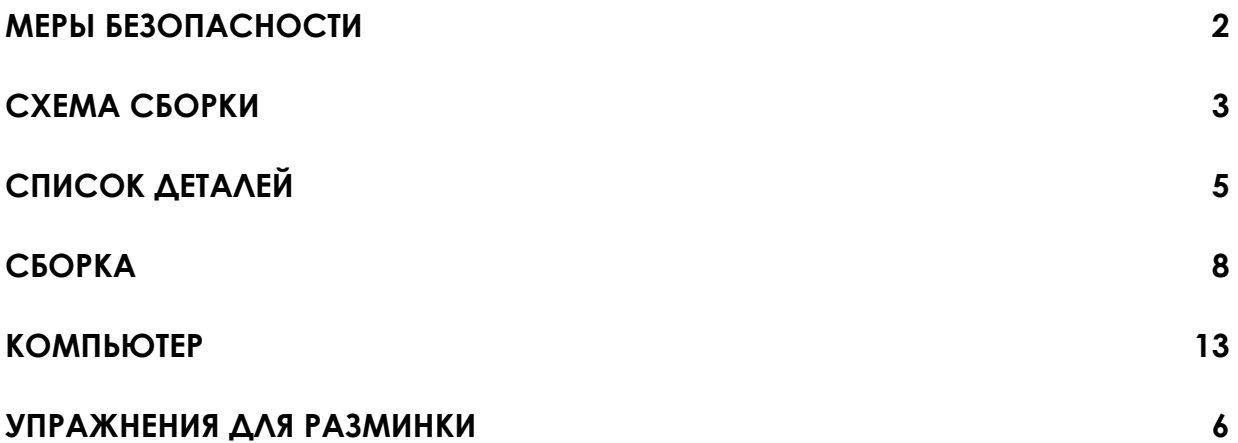

# МЕРЫ БЕЗОПАСНОСТИ

Конструкция этого тренажера обеспечивает оптимальный уровень безопасности. Однако, при пользовании тренажером необходимо соблюдать меры безопасности. Перед сборкой и использованием тренажера внимательно прочтите инструкцию. Соблюдайте следующие меры безопасности:

### **1. Не подпускайте детей и домашних животных к тренажеру. Не оставляйте детей без присмотра рядом с тренажером.**

- 2. Тренажером может одновременно пользоваться только один человек.
- 3. Если Вы почувствовали головокружение, тошноту, боль в груди или другие симптомы, немедленно прекратите тренировку. Посоветуйтесь с врачом.
- 4. Размещайте тренажер на чистой ровной поверхности. Не использовать возле воды и вне помещений.
- 5. Не касайтесь руками движущихся частей тренажера.
- 6. Для тренировок надевайте подходящую спортивную одежду и обувь. Не надевайте мешковатую одежду, которая может зацепиться за тренажер.
- 7. Использовать тренажер согласно инструкции. Использовать только комплектующие, рекомендованные производителем.
- 8. Не размещайте острые предметы вблизи тренажера.
- 9. Людям с ограниченными физическими возможностями следует пользоваться тренажером под присмотром специалиста.
- 10. Перед тренировкой на тренажере всегда выполняйте разминку, чтобы разогреть мышцы.
- 11. Не пользуйтесь тренажером, если он неисправен.
- 12. Максимальный вес пользователя **140 кг.** Действие тормоза зависит от скорости.

**ВНИМАНИЕ: Прежде чем начать программу тренировок, посоветуйтесь с врачом. Это особенно важно, если Вам более 35 лет или у Вас есть проблемы со здоровьем. Прежде, чем пользоваться тренажером, обязательно прочтите инструкцию. Сохраните ее, Вам может понадобиться перечитать ее в будущем.**

# СХЕМА СБОРКИ

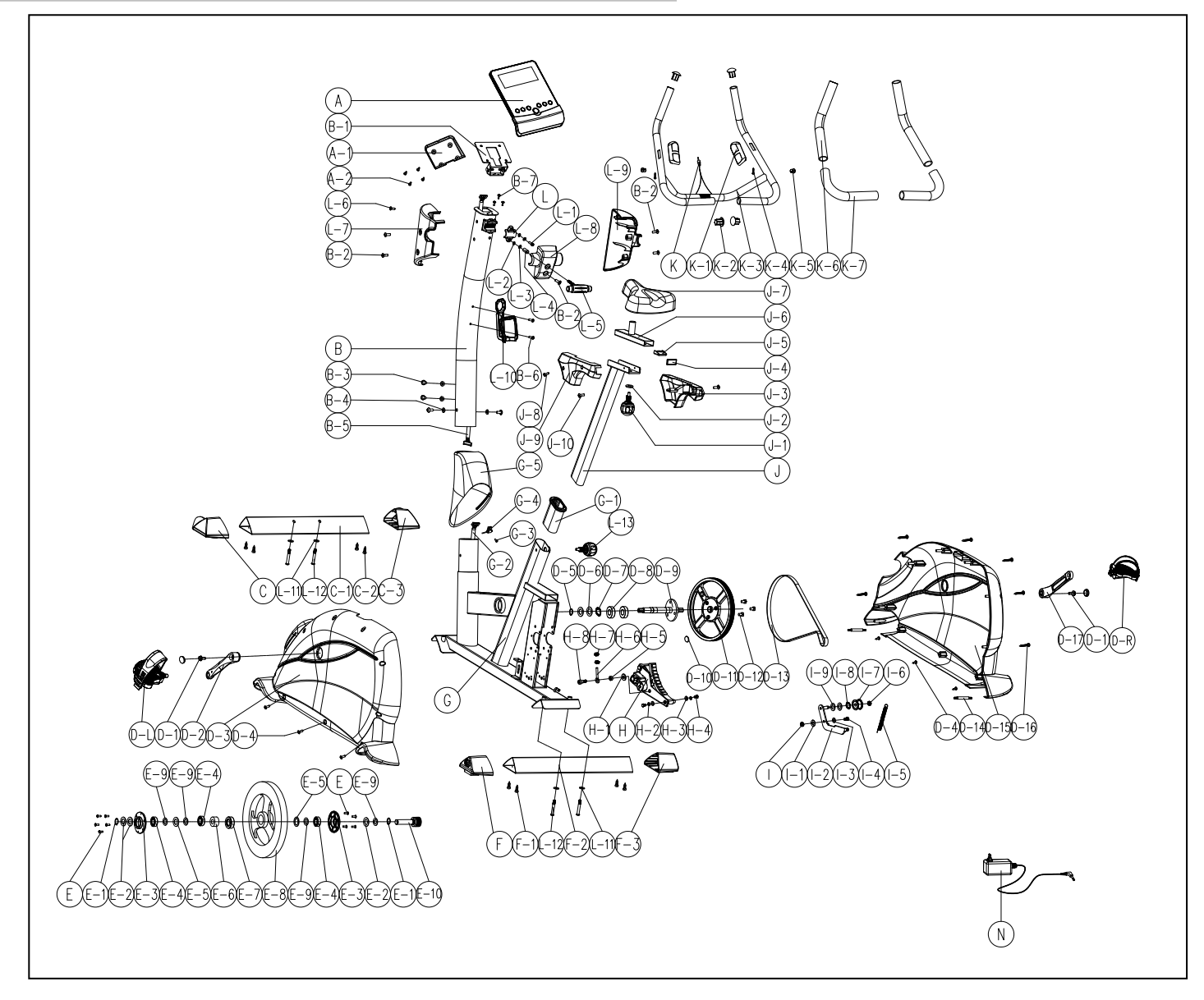

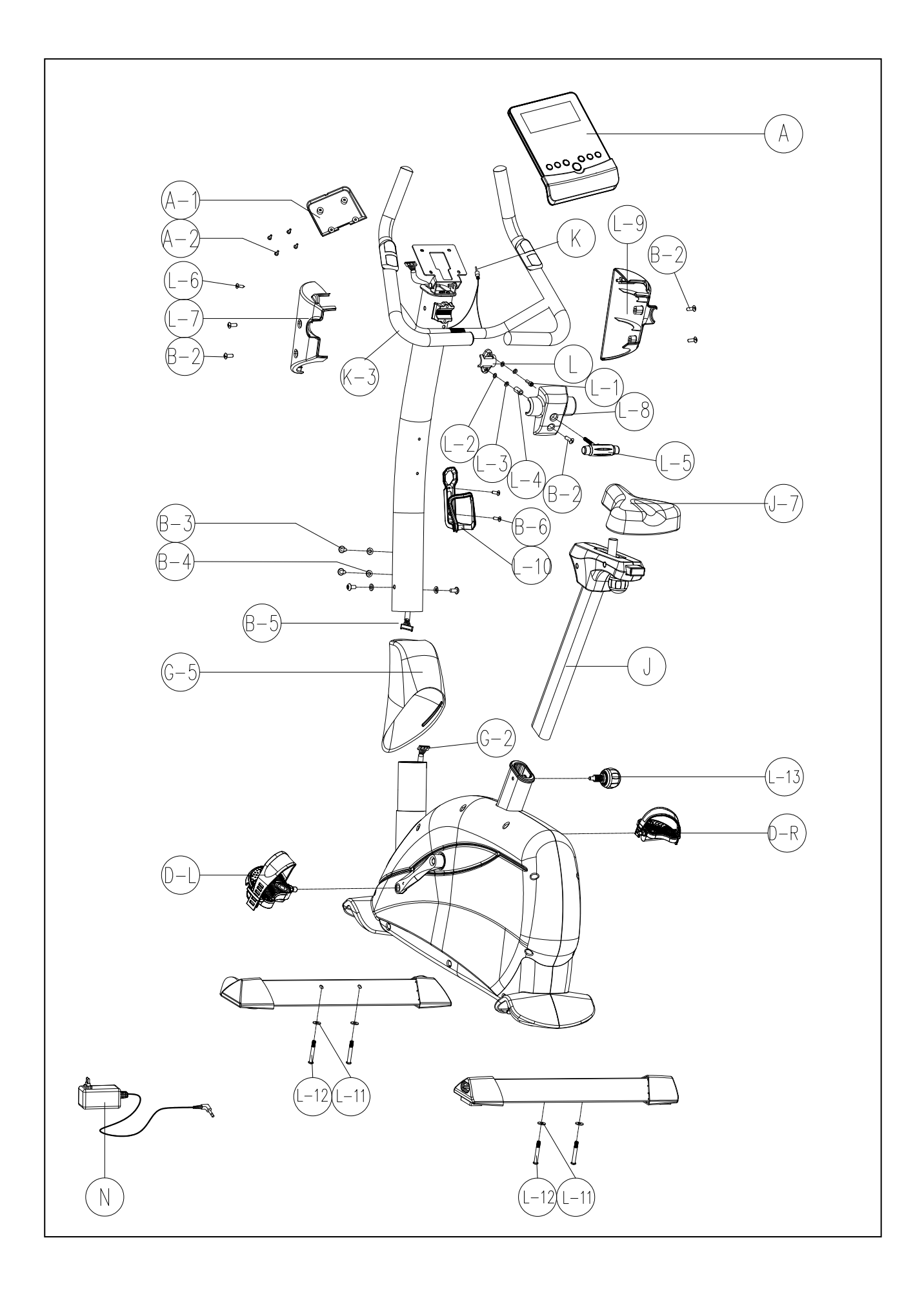

### **СПИСОК ДЕТАЛЕЙ**

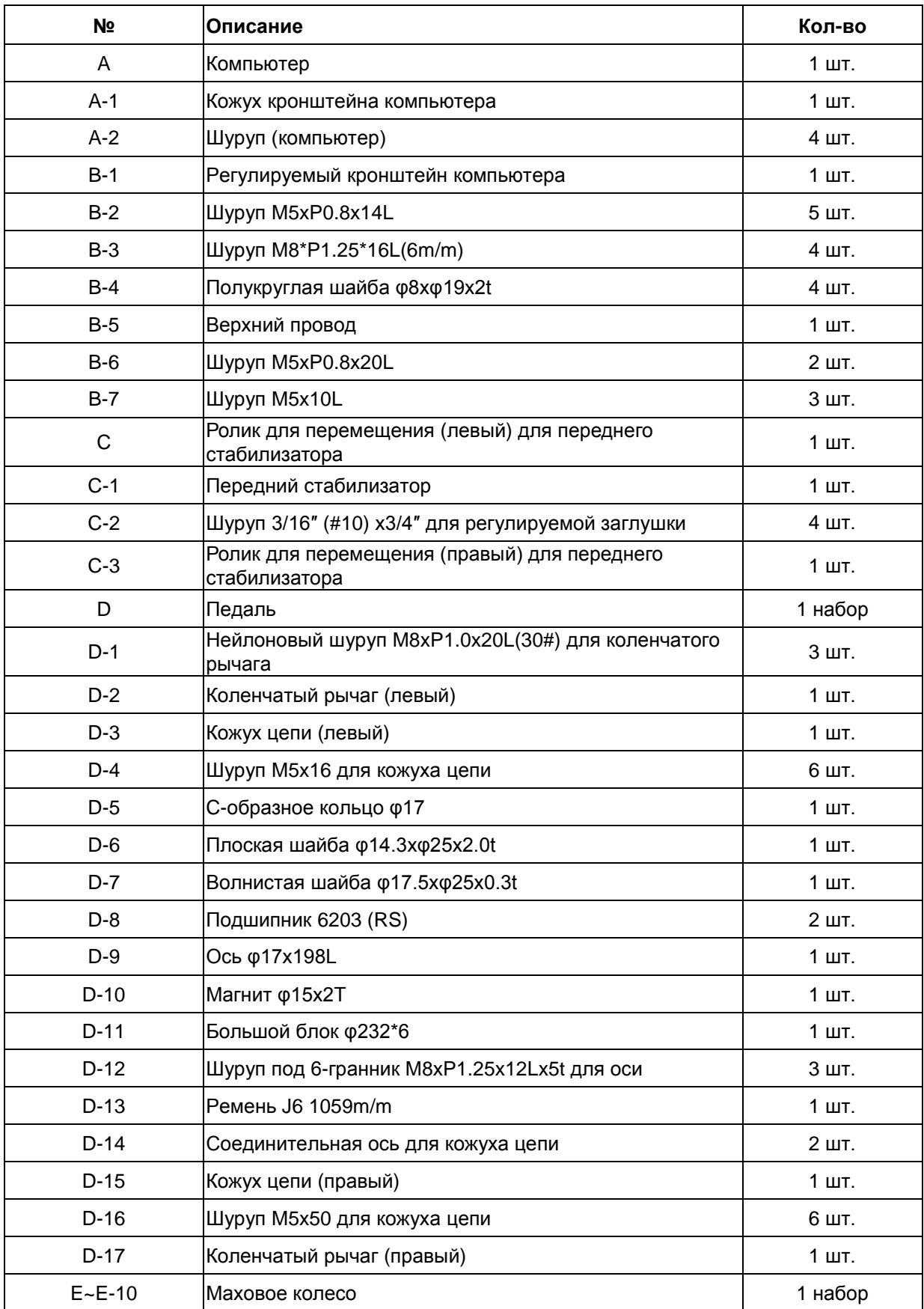

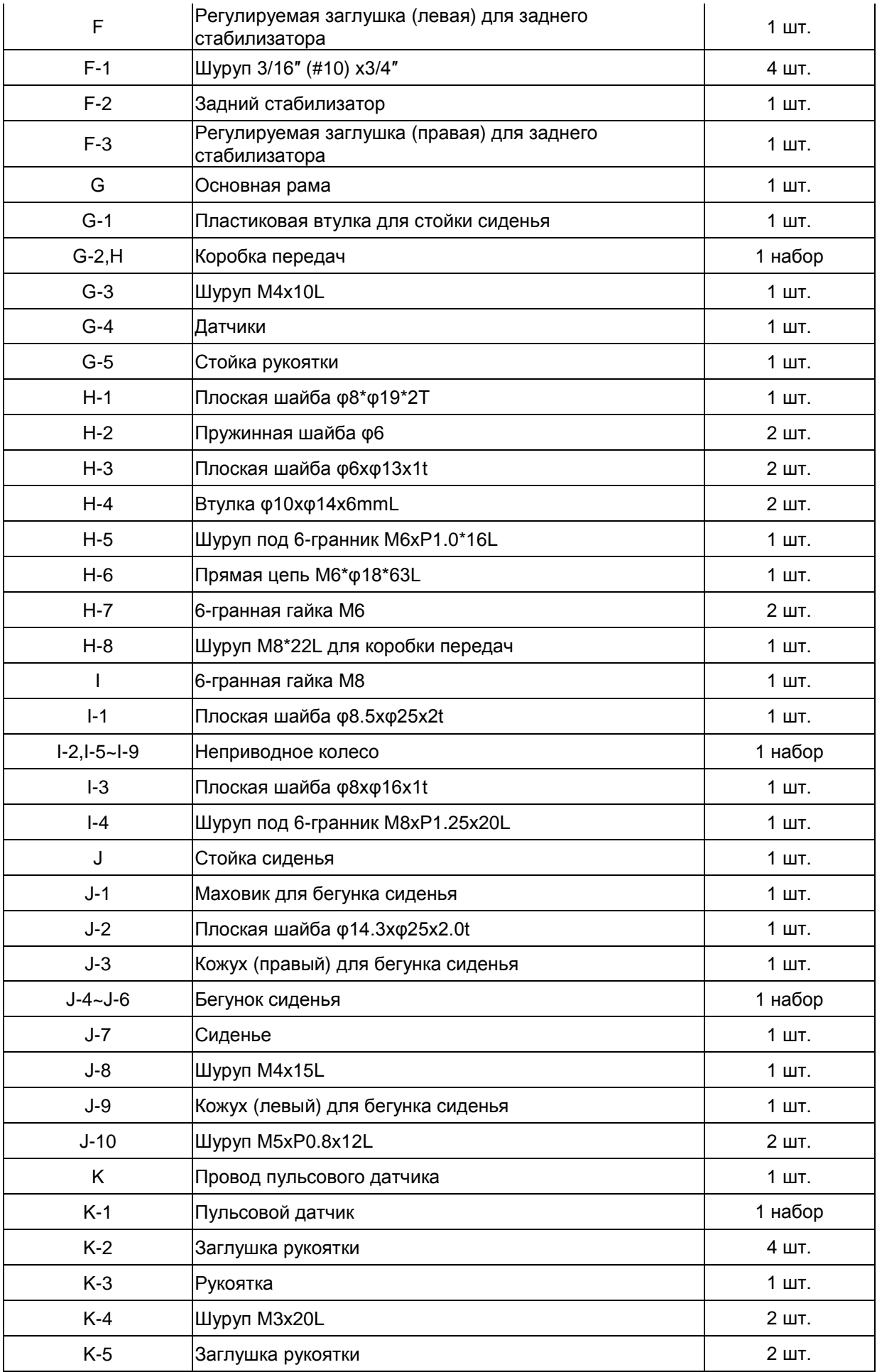

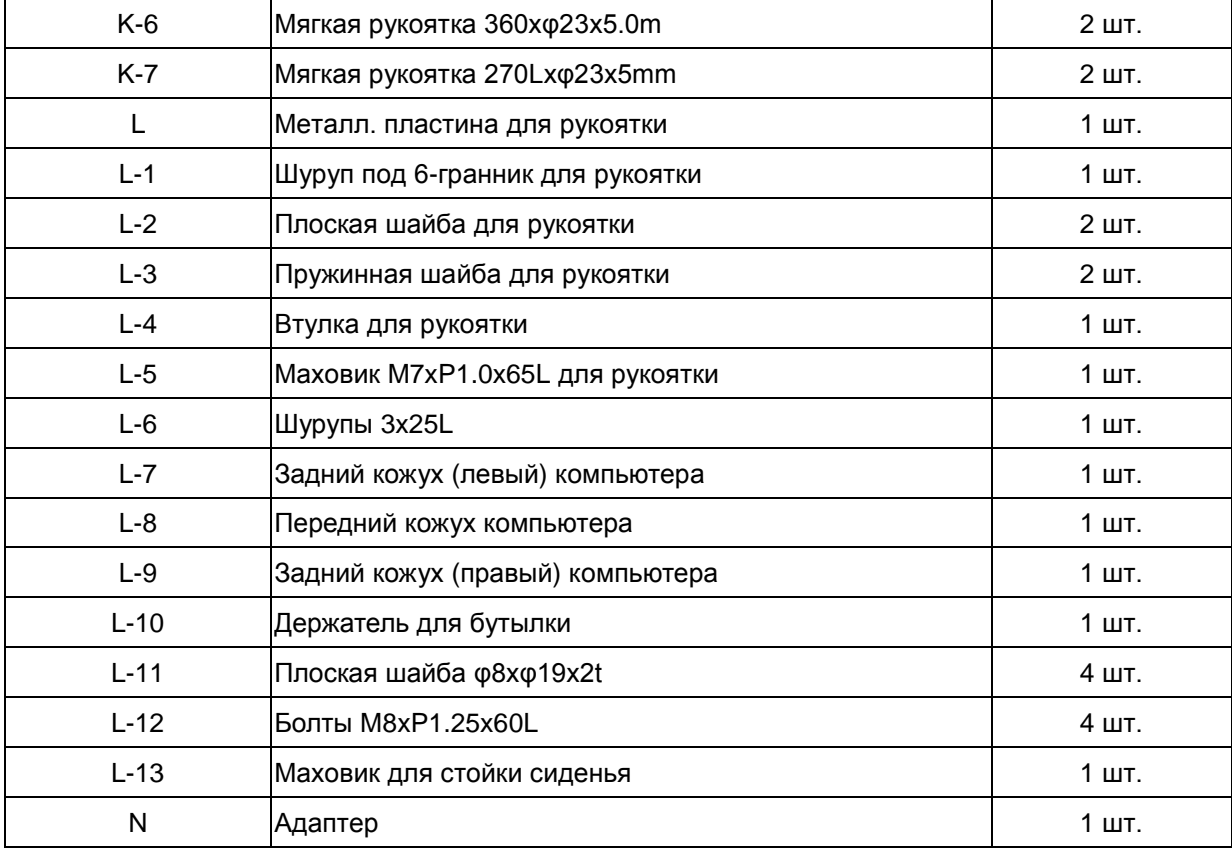

# СБОРКА

### **ШАГ 1**

1. Закрепите передний (C-1) и задний (F-2) стабилизаторы с помощью болтов (L-12) и плоских шайб (L-11).

2. Накрутите педали (D-L и D-R) на коленчатый рычаг (D-2 и D-17). Педали маркированы возле резьбы: R (правая) и L (левая).

3. Закрутите левую педаль против часовой стрелки, правую педаль – по часовой стрелке.

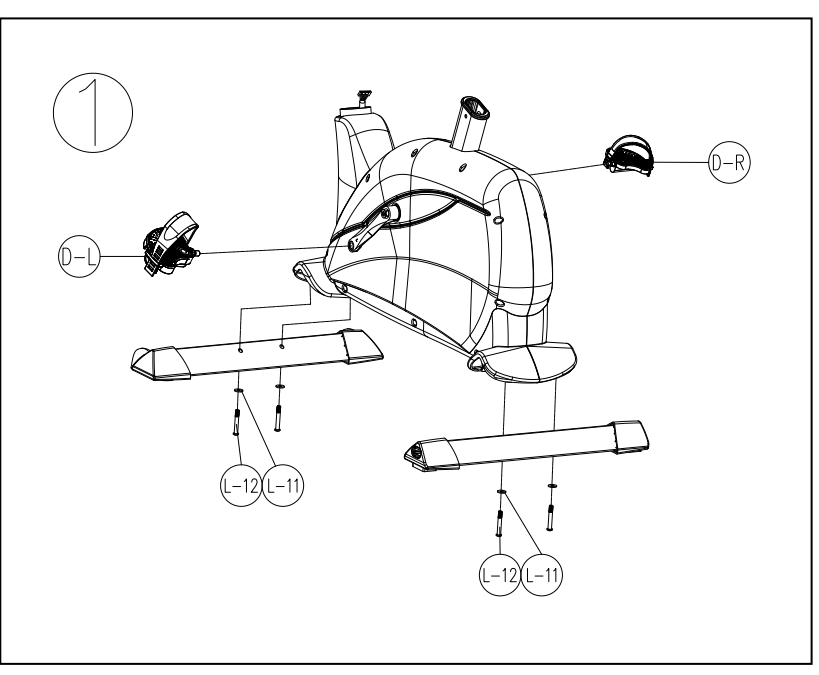

### **ШАГ 2**

Проденьте через кожух (С-5) переднюю и заднюю стойки (B). Вставьте переднюю и заднюю стойки (B) в основную раму, и соедините провода компьютера (B-5 и G-2). Затем закрепите шурупами (B-3) и шайбами (B-4).

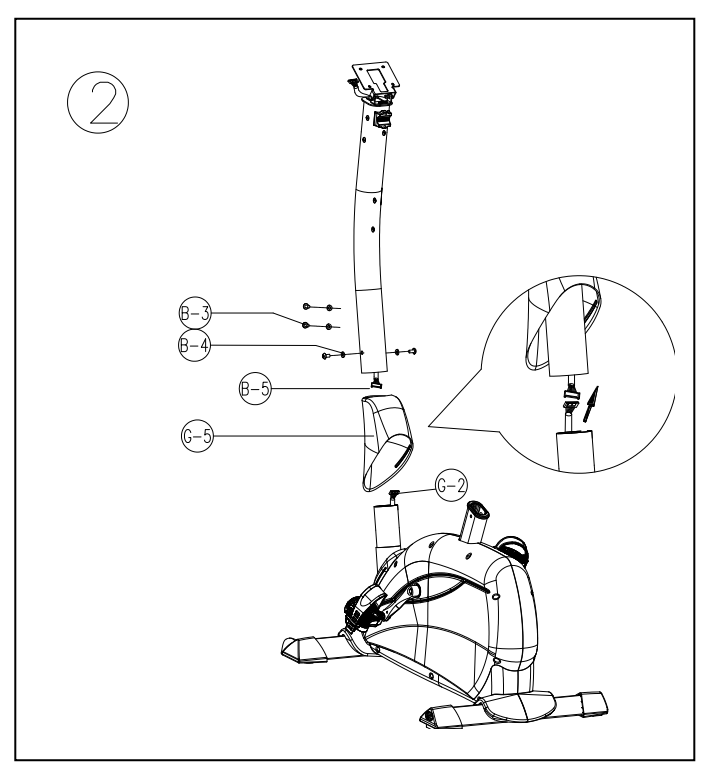

### **ШАГ 3**

- 1. Закрепите сиденье (J-7) на бегунке, наденьте рельс на стойку сиденья (J) и зафиксируйте горизонтальным маховиком.
- 2. Вставьте стойку сиденья (J) в основную раму, выберите желаемое положение и зафиксируйте маховиком (J-14). Всегда проверяйте, хорошо ли закручен маховик (J-14).

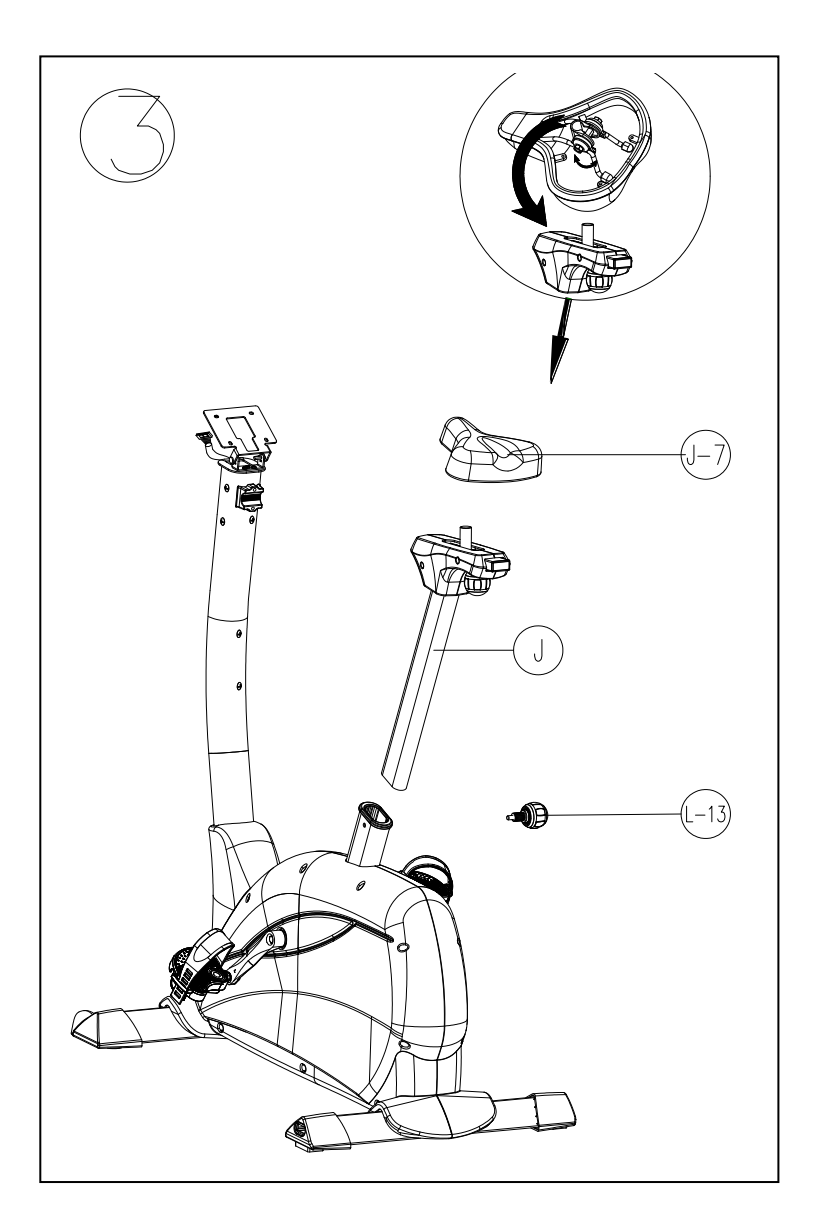

### **ШАГ 4**

- 1. Поставьте рукоятку (K-3) на основание рукоятки, затем поставьте металлический кожух сверху рукоятки.
- 2. Затем закрепите всѐ вместе с помощью шурупа под 6-гранник (B-2), пружинной шайбы (L-3) и плоской шайбы (L-2). Убедитесь, что все шурупы плотно закручены.
- 3. Поставьте кожухи (L-7, L9 и L-8) на рукоятку (K-3), вставьте маховик (L-5) в металлический кожух (L) и закрепите с помощью пружинной шайбы (L-3) и плоской шайбы (L-2). Убедитесь, что все шурупы плотно закручены.

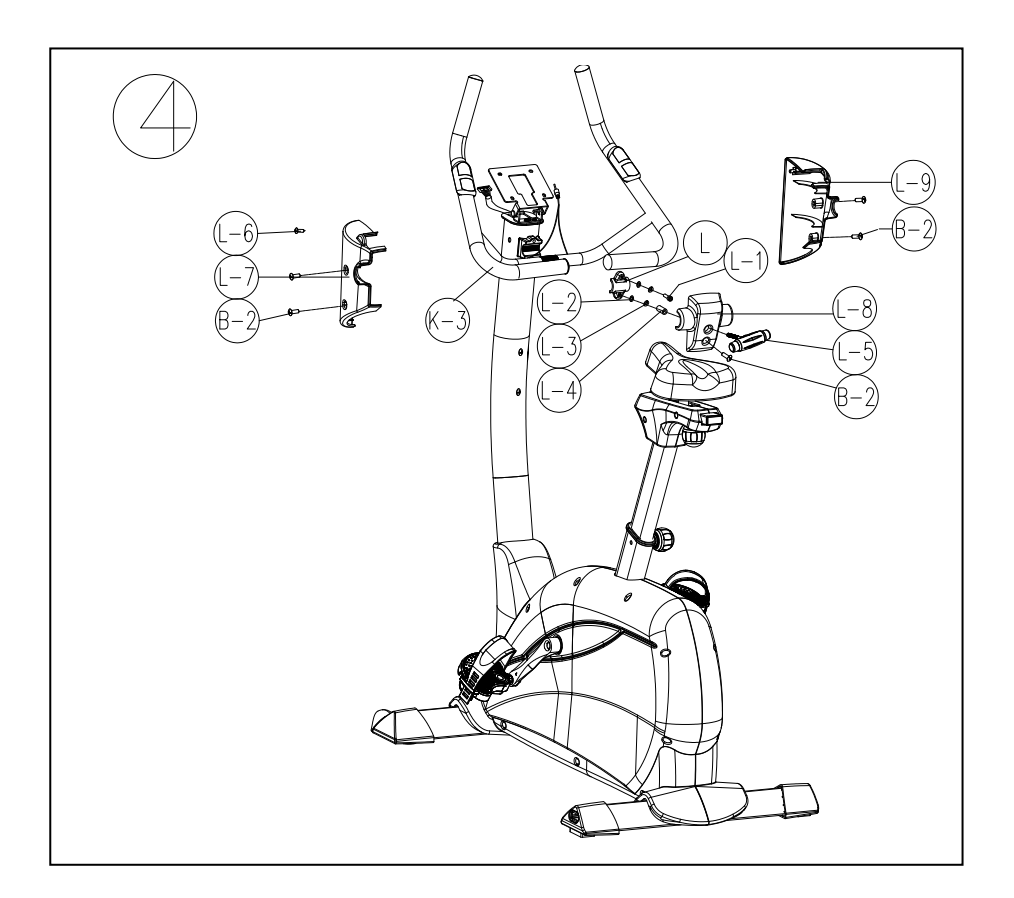

### **ШАГ 5**

- 1. Соберите и закрепите компьютер (A) на кронштейне с помощью 4-х шурупов.
- 2. Закрепите кронштейн заднего кожуха (A-1) компьютера (A) с помощью 4-х шурупов с круглой головкой (A-2).

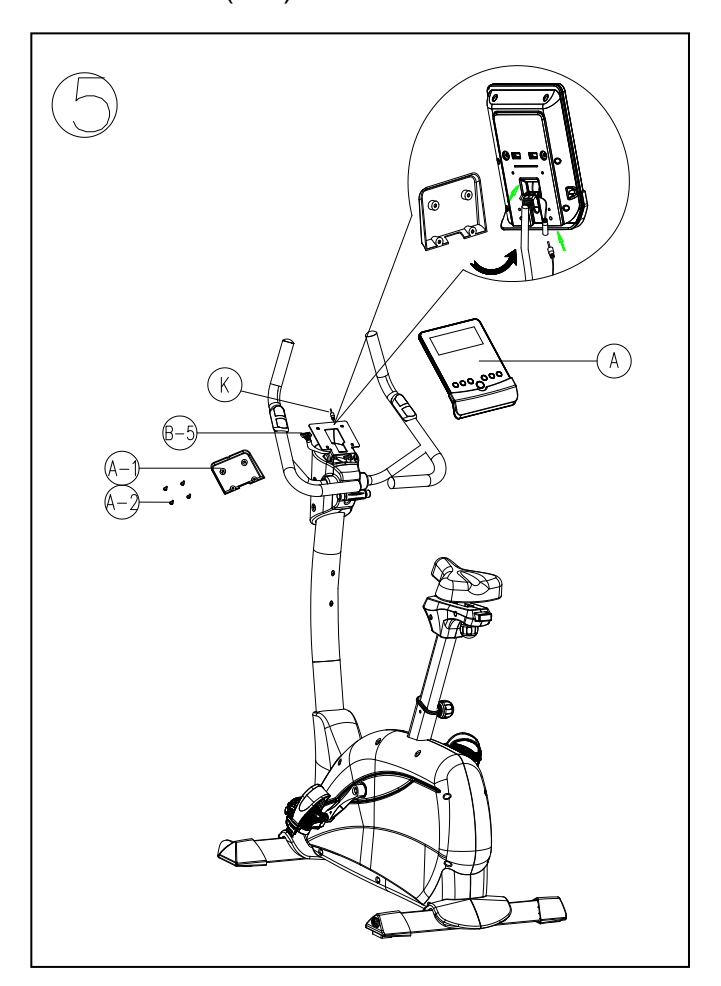

### **ШАГ 6**

Закрепите держатель для бутылки (L-10) на стойке рукоятки с помощью шурупов  $(B-6)$ .

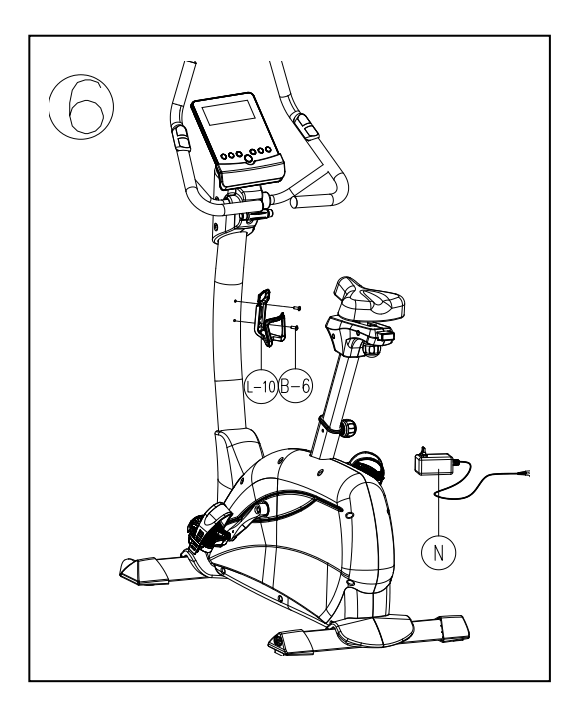

# *(МОДЕЛЬ SM2784-7)*

#### **ФУНКЦИИ КНОПОК:**

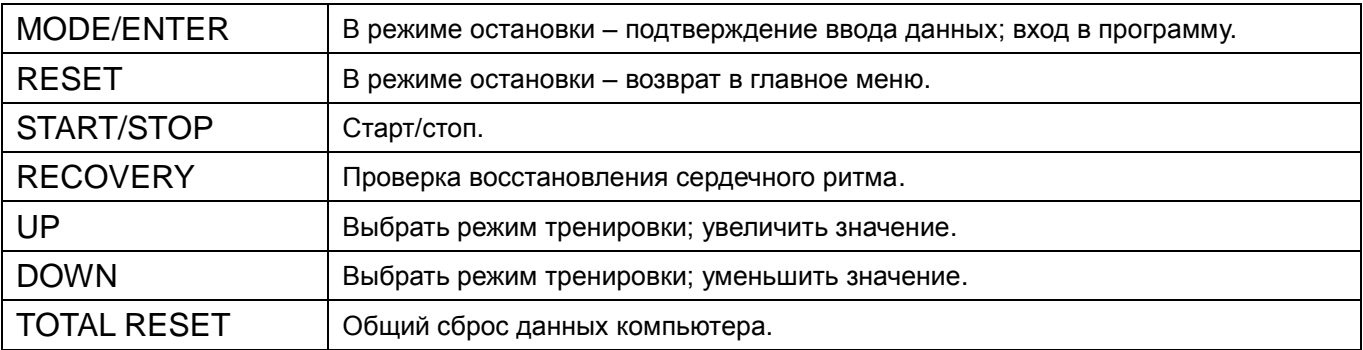

#### **ОТОБРАЖАЕМЫЕ ДАННЫЕ:**

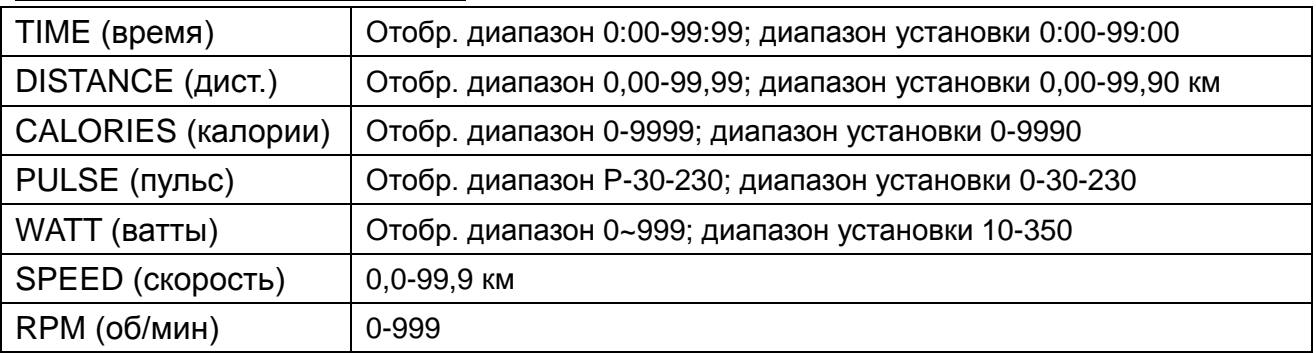

### **КАК ПОЛЬЗОВАТЬСЯ КОМПЬЮТЕРОМ**

- 1. Компьютер включается при включении питания, при этом раздается долгий звуковой сигнал, экран отображает все сегменты (рис. A) в течение 2 секунд, затем включается режим ввода личных данных (пол, возраст, рост и вес) для U1-U4. (рис. B-C).
- 2. После установки всех данных компьютер вернется в главное меню (рис. D).

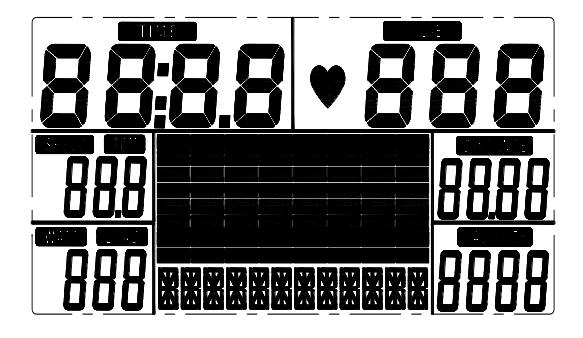

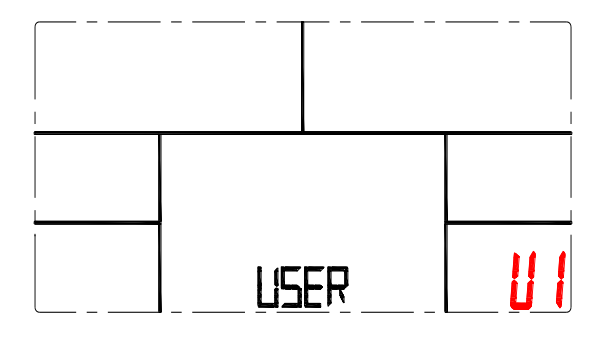

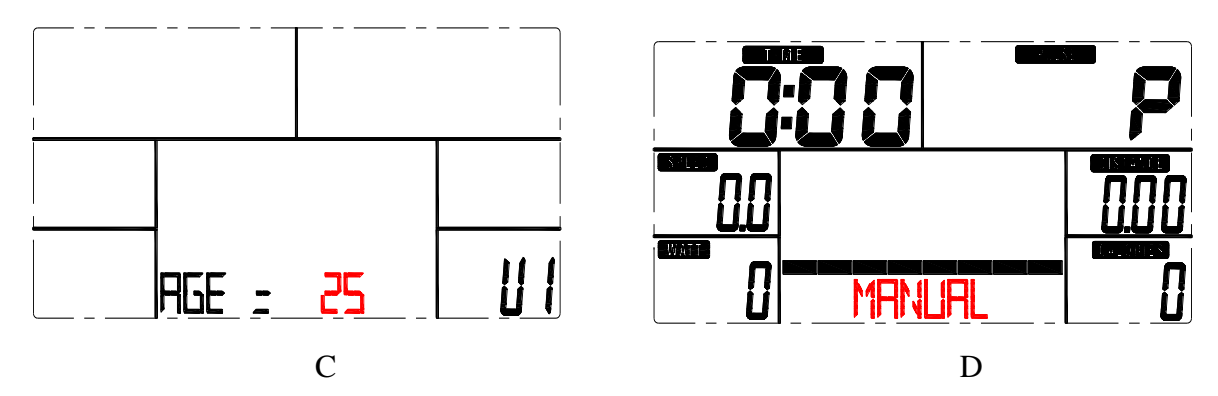

3. В главном меню будет мигать первая программа MANUAL (ручная), для выбора других программ нажмите UP или DOWN, программы будут отображаться циклически: MANUAL  $\rightarrow$  PROGRAM (12 вариантов) (рис. E)  $\rightarrow$  PROGRAM  $\rightarrow$  USER  $PROGRAM \rightarrow HRC$  (рис. F)  $\rightarrow$  WATT.

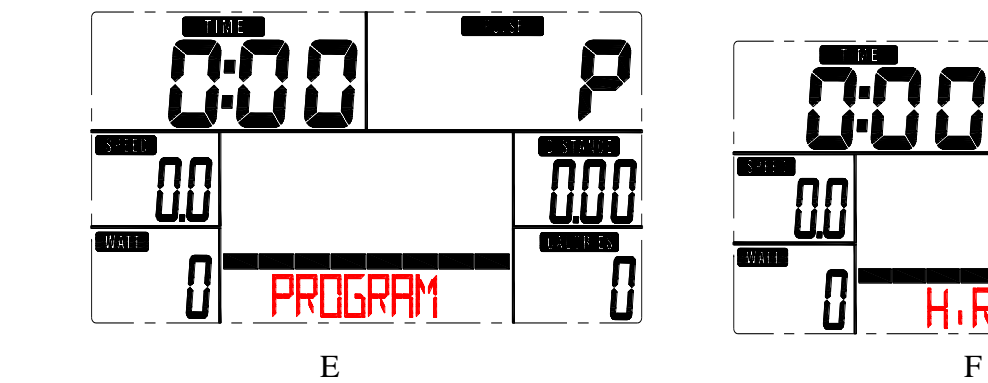

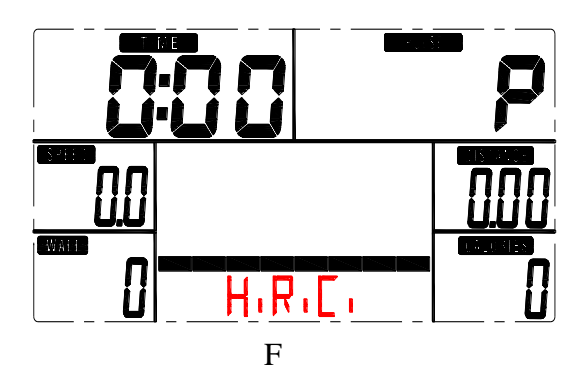

### **4. Быстрый старт и ручной режим (MANUAL):**

Перед тем, как запустить ручной режим, следует установить TIME (время), DISTANCE (дистанция), CALORIES (калории) и PULSE target (целевой пульс). После включения тренажера нажмите START/STOP, чтобы запустить ручную программу (MANUAL) немедленно без ввода данных. Установки можно ввести во время тренировки с помощью кнопок UP или DOWN.

#### **5. Программа (PROGRAM):**

Перед тем, как запустить одну из программ, следует установить TIME (время). Для выбора программы (12 вариантов) нажмите UP или DOWN, затем нажмите ENTER/MODE для подтверждения. Установки можно ввести во время тренировки с помощью кнопок UP или DOWN.

#### **6. Целевой сердечный ритм (H.R.C.):**

Перед тем, как запустить тренировку, компьютер попросит пользователя ввести возраст (AGE) для расчета целевого пульса (TARGET pulse). Кроме того, можно с помощью кнопок UP и DOWN изменить значение целевого пульса в диапазоне от 30 до 230.

#### **7. Пользовательская программа (USER PROGRAM):**

 С помощью кнопок UP и DOWN, а затем кнопки MODE можно создать свой собственный вариант тренировки (от колонки 1 до колонки 20). Для выхода из режима установки нажмите и удерживайте кнопку MODE в течение 2 секунд.

#### **8. Ватты (WATT):**

Установленное значение "ватты» равно 120, оно мигает на экране в режиме WATT. С помощью кнопок UP и DOWN можно установить значение в диапазоне от 10 до 350. Для подтверждения нажмите кнопку MODE.

#### 9. **Тест (RECOVERY):**

После тренировки продолжайте держаться руками за рукоятки и нажмите кнопку RECOVERY. Отсчет всех параметров, кроме времени (TIME) остановится. Время будет отсчитываться в обратном направлении от 00:60 до 00:00. На экране отобразится Ваш уровень восстановления сердечного ритма. Значения: F1,F2….до F6. F1 означает лучший результат, F6 - худший. В процессе тренировок Ваш результат улучшится. (Нажмите RECOVERY снова для возврата в главное меню).

#### **ПРИМЕЧАНИЯ:**

- 1. Для компьютера необходим адаптер: 9V / 500mA.
- 2. Через 4 минуты после остановки педалей компьютер войдет в энергосберегающий режим. Все установки и данные сохранятся до следующей тренировки.
- 3. Если на экране отображаются искаженные символы, отключите кабель адаптера, затем снова подключите его.

## УПРАЖНЕНИЯ ДЛЯ РАЗМИНКИ

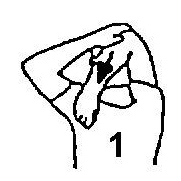

**15 секунд на каждую руку 20 секунд 20 секунд**

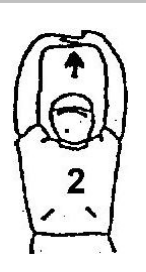

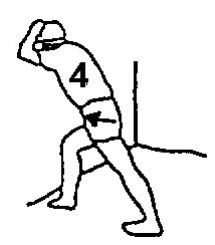

**25 секунд**

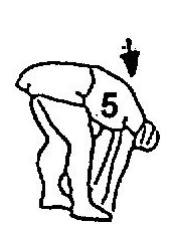

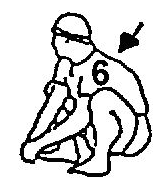

**20 секунд 20 секунд**

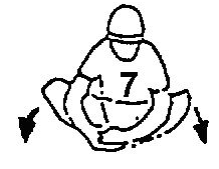

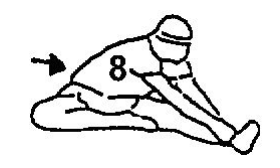

**30 секунд 25 секунд на каждую ногу 30 секунд**

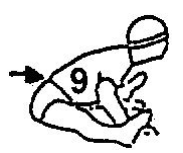

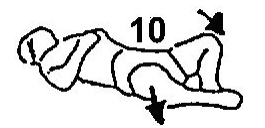

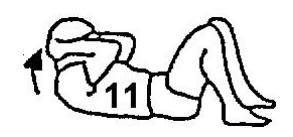

**20 секунд 5 секунд х 3 раза**

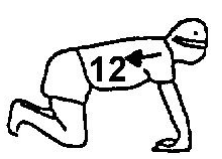

**20 секунд**

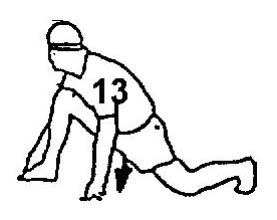

**20 секунд на каждую ногу**

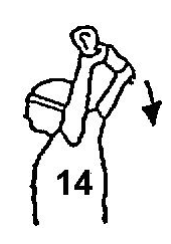

**5 раз**

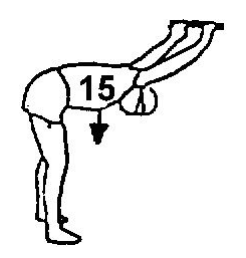

**15 секунд**